## **PEMBANGUNAN SISTEM PENGELOLAAN BARANG BERBASIS** *WEB* **( STUDI KASUS : PT NIAGARA KOSMETIK )**

**Tugas Akhir**

**Diajukan untuk Memenuhi Salah Satu Persyaratan Mencapai Derajat Sarjana Informatika**

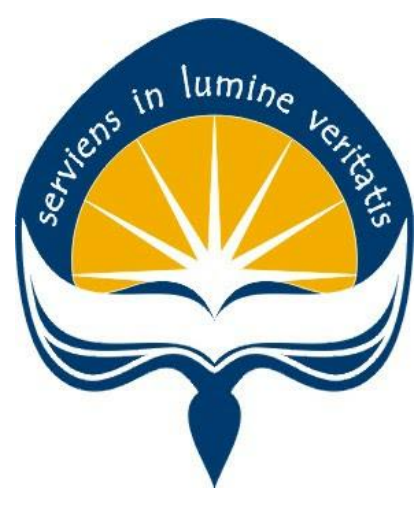

Dibuat Oleh:

**RIUS SABARNO 160708832**

# **PROGRAM STUDI INFORMATIKA FAKULTAS TEKNOLOGI INDUSTRI UNIVERSITAS ATMA JAYA YOGYAKARTA**

**2020**

### **HALAMAN PENGESAHAN**

#### **Tugas Akhir Berjudul**

#### PEMBANGUNAN SISTEM PENGELOLAAN BARANG BERBASIS WEB

#### yang disusun oleh

#### **RIUS SABARNO**

#### 160708832

#### dinyatakan telah memenuhi syarat pada tanggal 20 Juli 2020

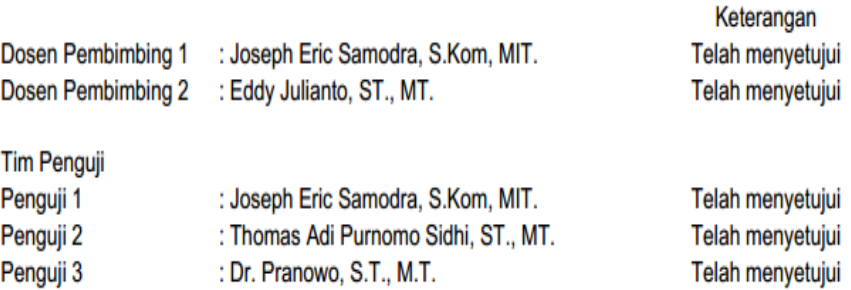

Yogyakarta, 20 Juli 2020 Universitas Atma Jaya Yogyakarta Fakultas Teknologi Industri Dekan

ttd

Dr. A. Teguh Siswantoro, M.Sc

## <span id="page-2-0"></span>**PERNYATAAN ORISINALITAS & PUBLIKASI ILMIAH**

Saya yang bertanda tangan di bawah ini:

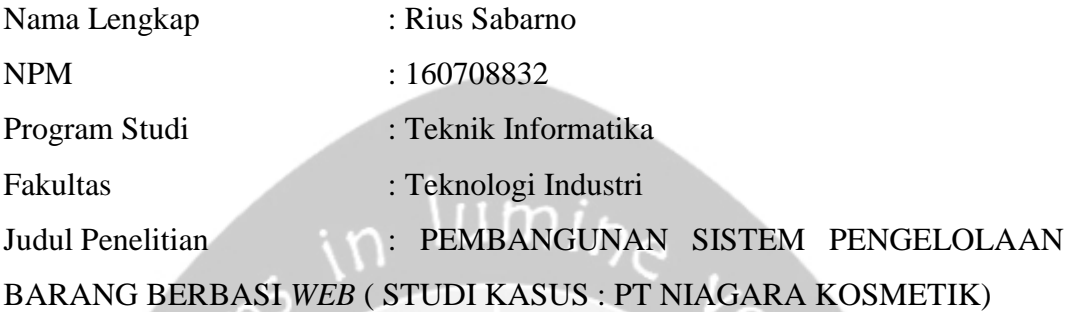

Menyatakan dengan ini:

- 1. Tugas Akhir ini adalah benar tidak merupakan salinan sebagian atau keseluruhan dari karya penelitian lain.
- 2. Memberikan kepada Universitas Atma Jaya Yogyakarta atas penelitian ini, berupa Hak untuk menyimpan, mengelola, mendistribusikan, dan menampilkan hasil penelitian selama tetap mencantumkan nama penulis.
- 3. Bersedia menanggung secara pribadi segala bentuk tuntutan hukum atas pelanggaran Hak Cipta dalam pembuatan Tugas Akhir ini.

Demikianlah pernyataan ini dibuat dan dapat dipergunakan sebagaimana mestinya.

 Yogyakarta, 21 Juli 2020 Yang menyatakan,

> Rius Sabarno 160708832

## <span id="page-3-0"></span>**PERNYATAAN PERSETUJUAN DARI INSTANSI ASAL PENELITIAN**

Saya yang bertanda tangan di bawah ini:

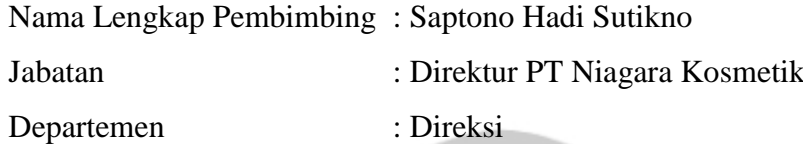

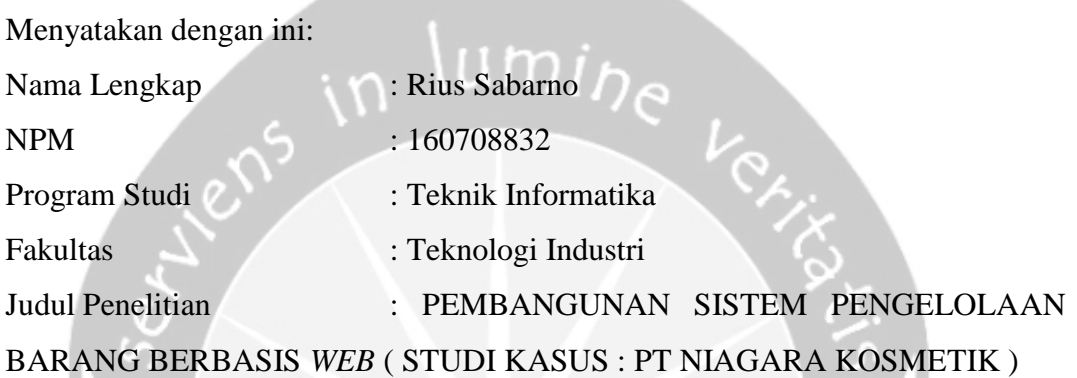

- 1. Penelitian telah selesai dilaksanakan pada perusahaan.
- 2. Perusahaan telah melakukan sidang internal berupa kelayakan penelitian ini dan akan mencantumkan lembar penilaian secara tertutup kepada pihak universitas sebagai bagian dari nilai akhir mahasiswa.
- 3. Memberikan kepada Instansi Penelitian dan Universitas Atma Jaya Yogyakarta atas penelitian ini, berupa hak untuk menyimpan, mengelola, mendistribusikan, dan menampilkan hasil penelitian selama tetap mencantumkan nama penulis.

Demikianlah pernyataan ini dibuat dan dapat dipergunakan sebagaimana mestinya.

Surakarta, 21 Juli 2020 Yang menyatakan,

> Saptono Hadi Sutikno Direktur

## <span id="page-4-0"></span>**HALAMAN PERSEMBAHAN**

**Semua akan indah pada waktu-Nya**

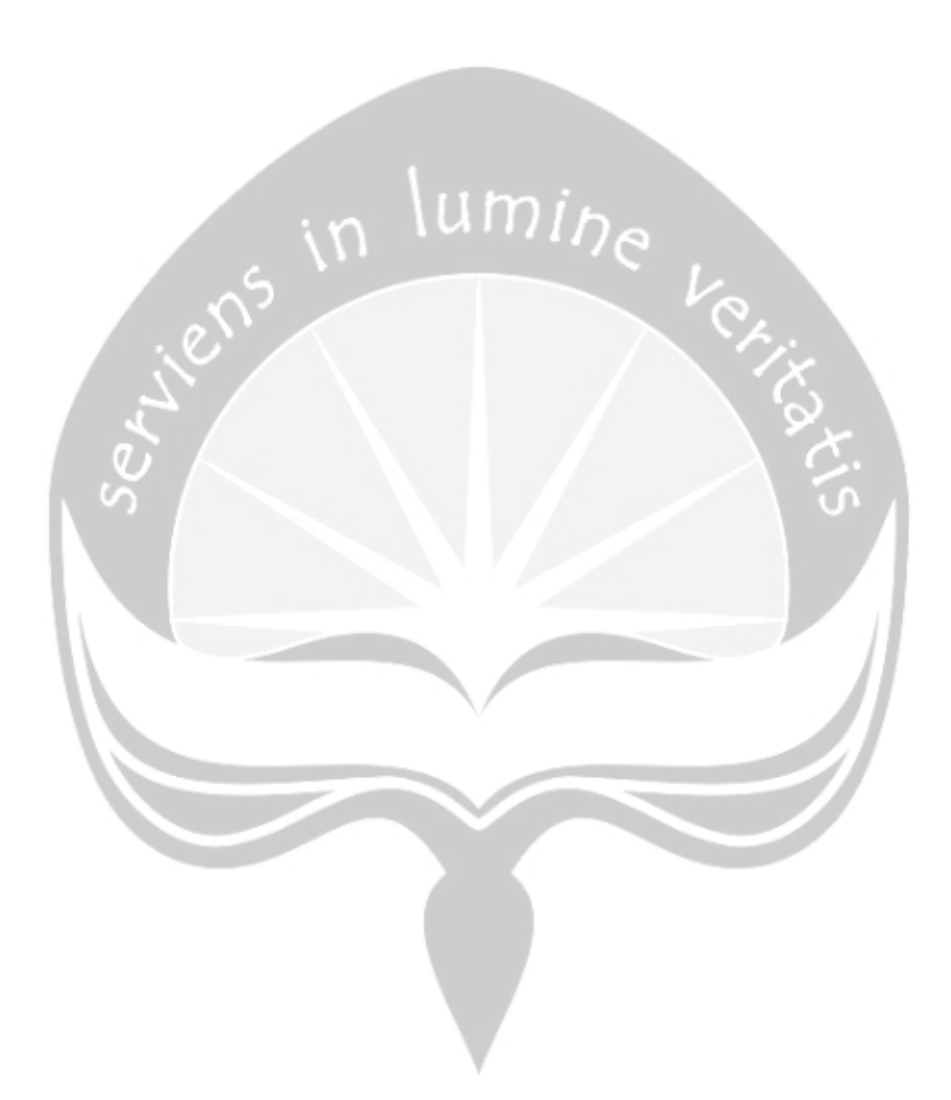

### **KATA PENGANTAR**

<span id="page-5-0"></span>Puji dan syukur penulis haturkan kepada Tuhan Yang Maha Esa karena berkat rahmat dan karunia-Nya penulis dapat menyelesaikan pembuatan tugas akhir "Rancang Bangun Aplikasi Pariwisata Berbasis Lokasi" ini dengan baik.

Penulisan tugas akhir ini bertujuan untuk memenuhi salah satu syarat untuk mencapai derajat sarjana Teknik Informatika dari Program Studi Teknik Informatika, Fakultas Teknologi Industri di Universitas Atma Jaya Yogyakarta.

Penulis menyadari bahwa dalam pembuatan tugas akhir ini penulis telah mendapatkan bantuan, bimbingan, dan dorongan dari banyak pihak. Untuk itu, pada kesempatan ini penulis ingin mengucapkan terima kasih kepada:

- 1. Tuhan Yesus Kristus yang selalu membimbing dalam iman-Nya, memberikan berkat-Nya, dan menyertai penulis selalu.
- 2. Bapak Dr. A. Teguh Siswantoro, selaku Dekan Fakultas Teknologi Industri, Universitas Atma Jaya Yogyakarta.
- 3. Bapak Joseph Eric S, S.Kom., MIT., selaku dosen pembimbing I yang telah membimbing dan memberikan masukan serta motivasi kepada penulis untuk menyelesaikan tugas akhir ini.
- 4. Bapak Eddy Julianto, S.T., M.T., selaku dosen pembimbing II yang telah membimbing dan memberikan masukan serta motivasi kepada penulis untuk menyelesaikan tugas akhir ini.

Demikian laporan tugas akhir ini dibuat, dan penulis mengucapkan terima kasih kepada semua pihak. Semoga laporan ini dapat bermanfaat bagipembaca.

Yogyakarta, 06 Juli 2020

 Rius Sabarno 160708832

## **DAFTAR ISI**

<span id="page-6-0"></span>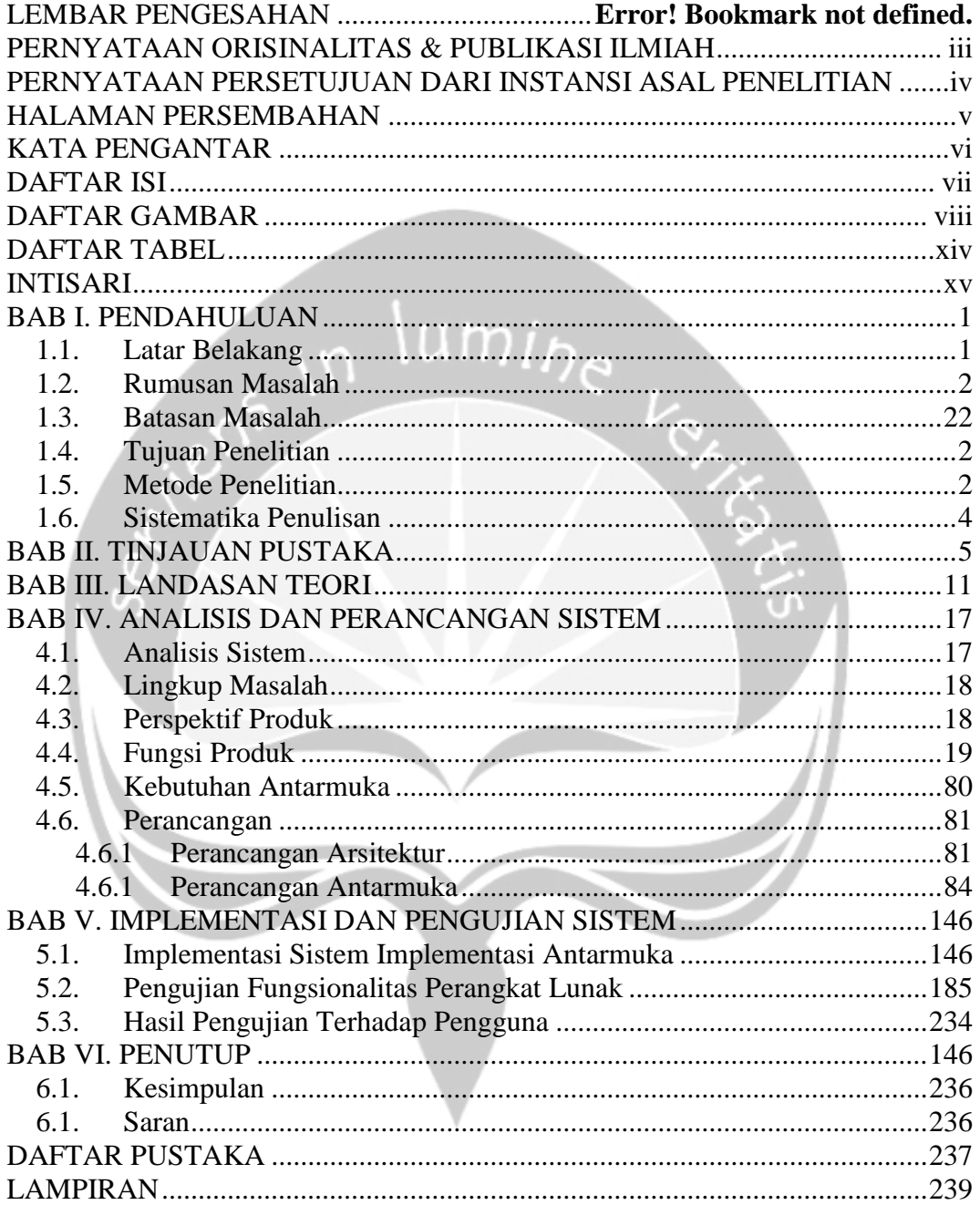

## **DAFTAR GAMBAR**

<span id="page-7-0"></span>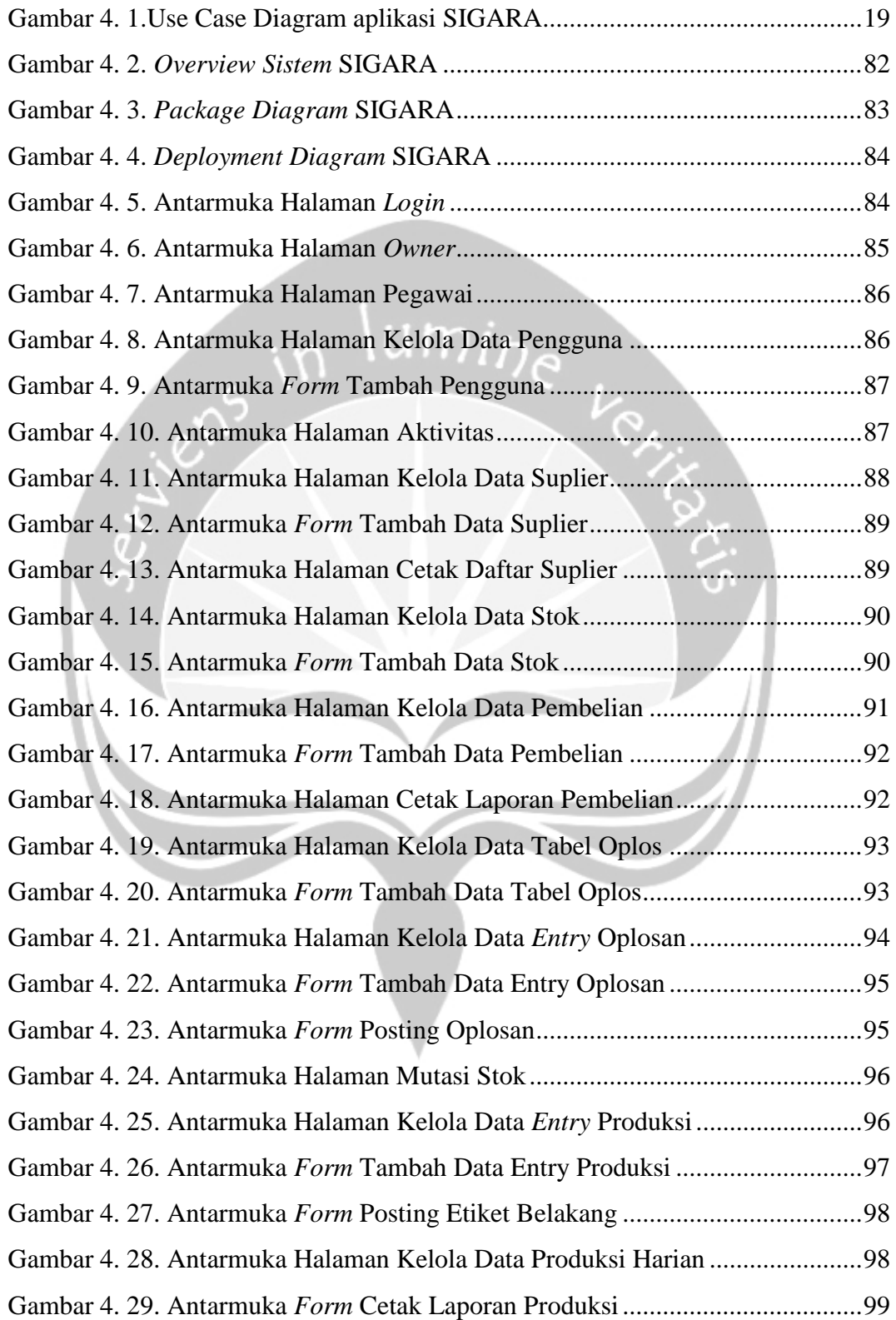

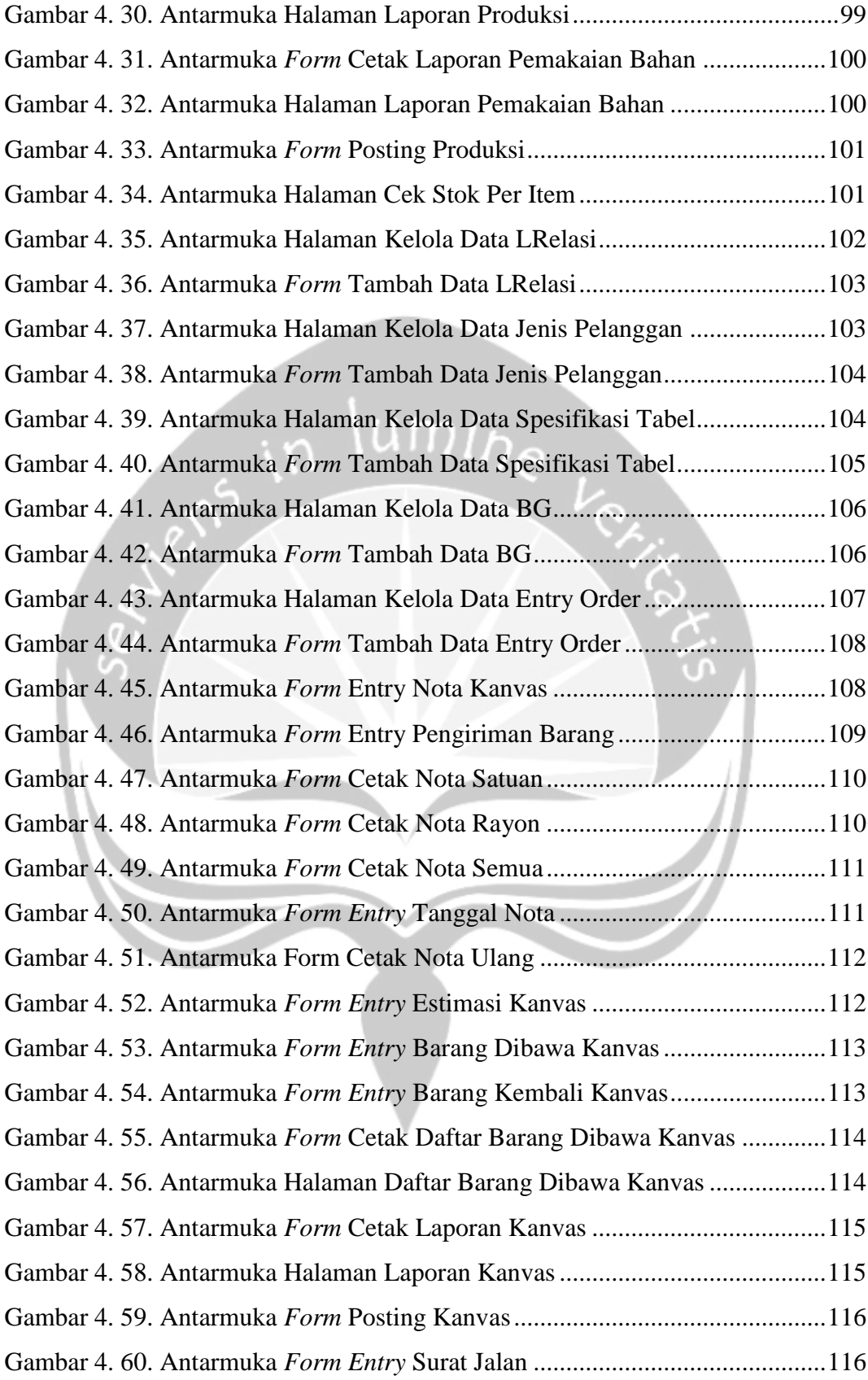

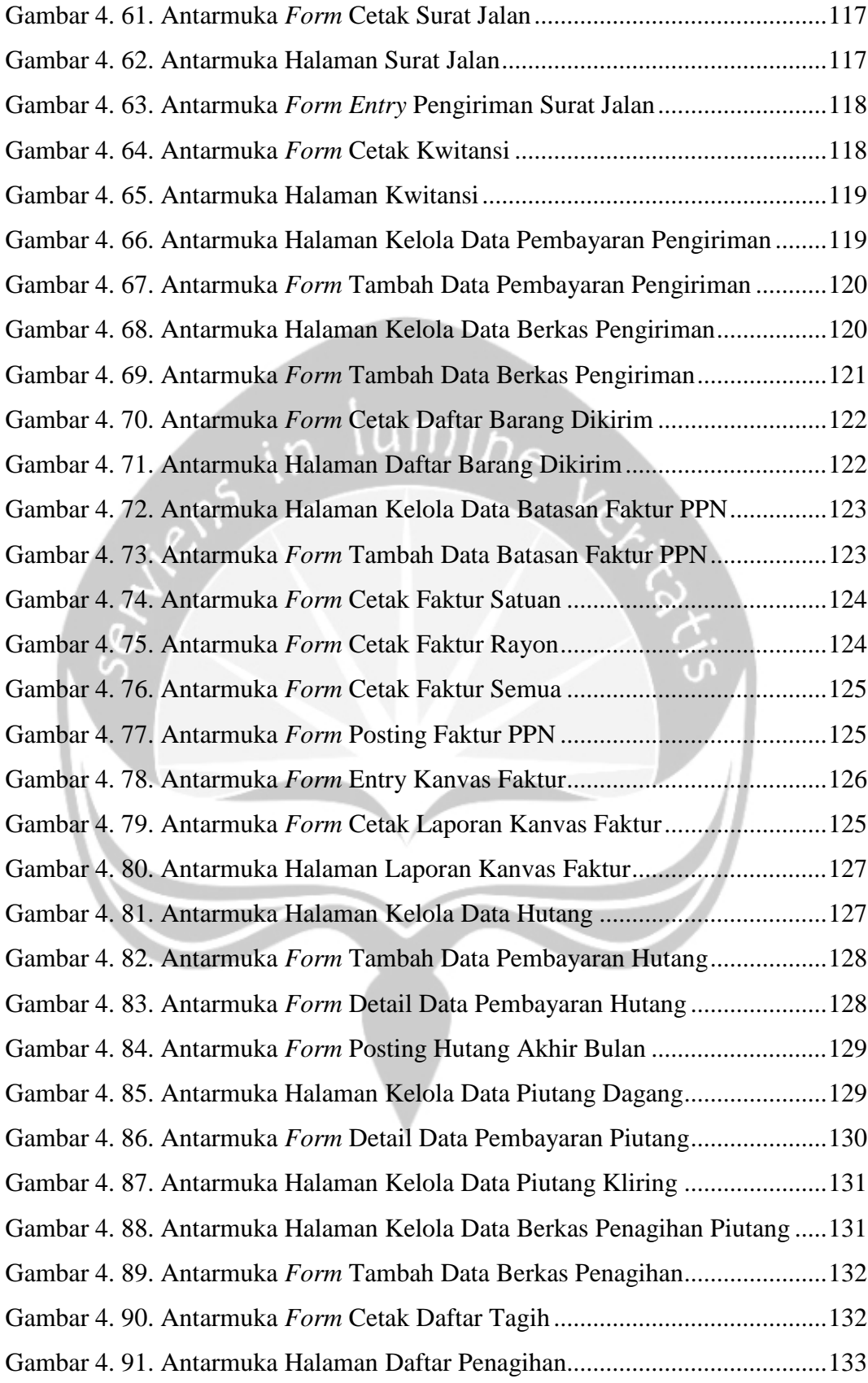

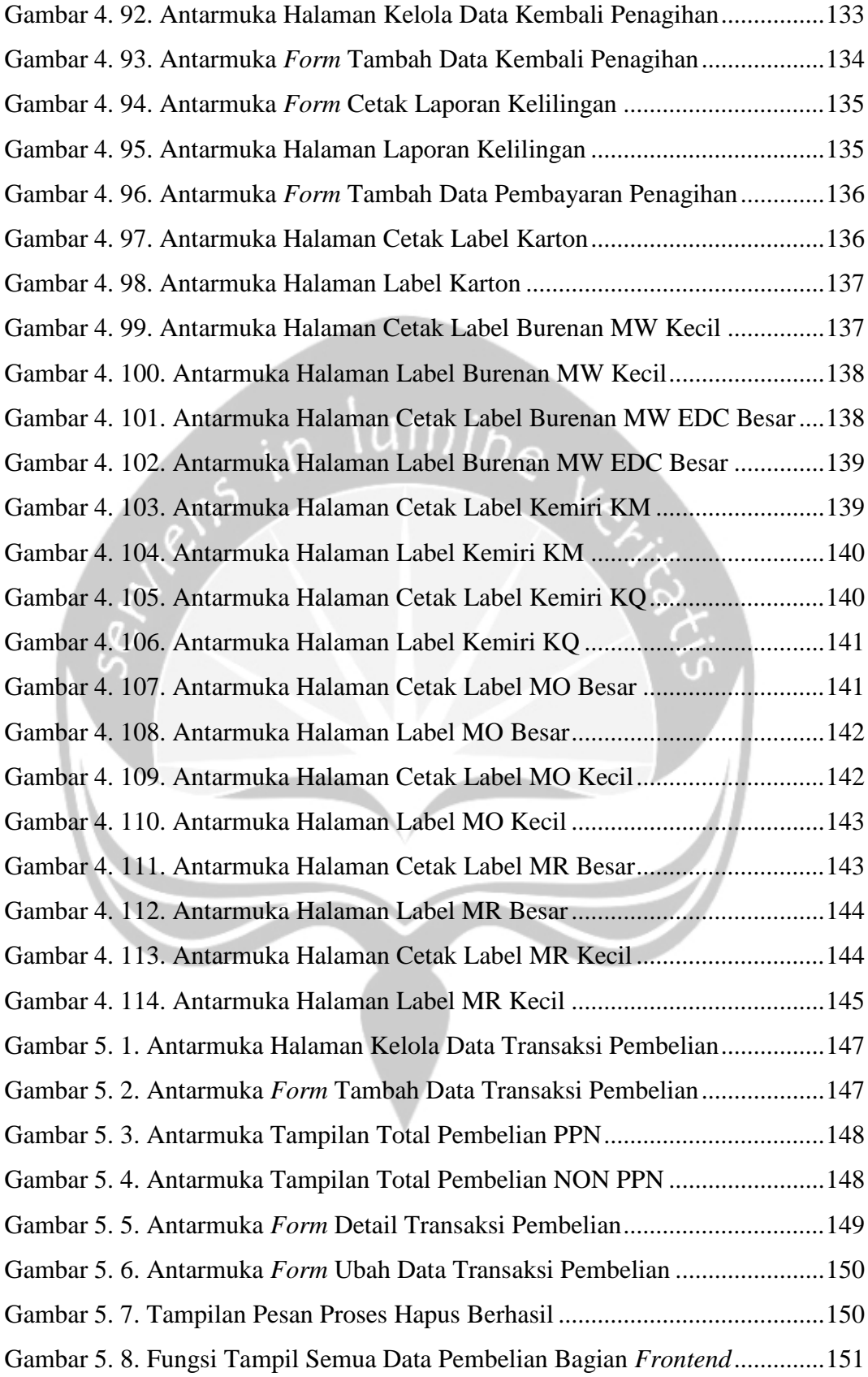

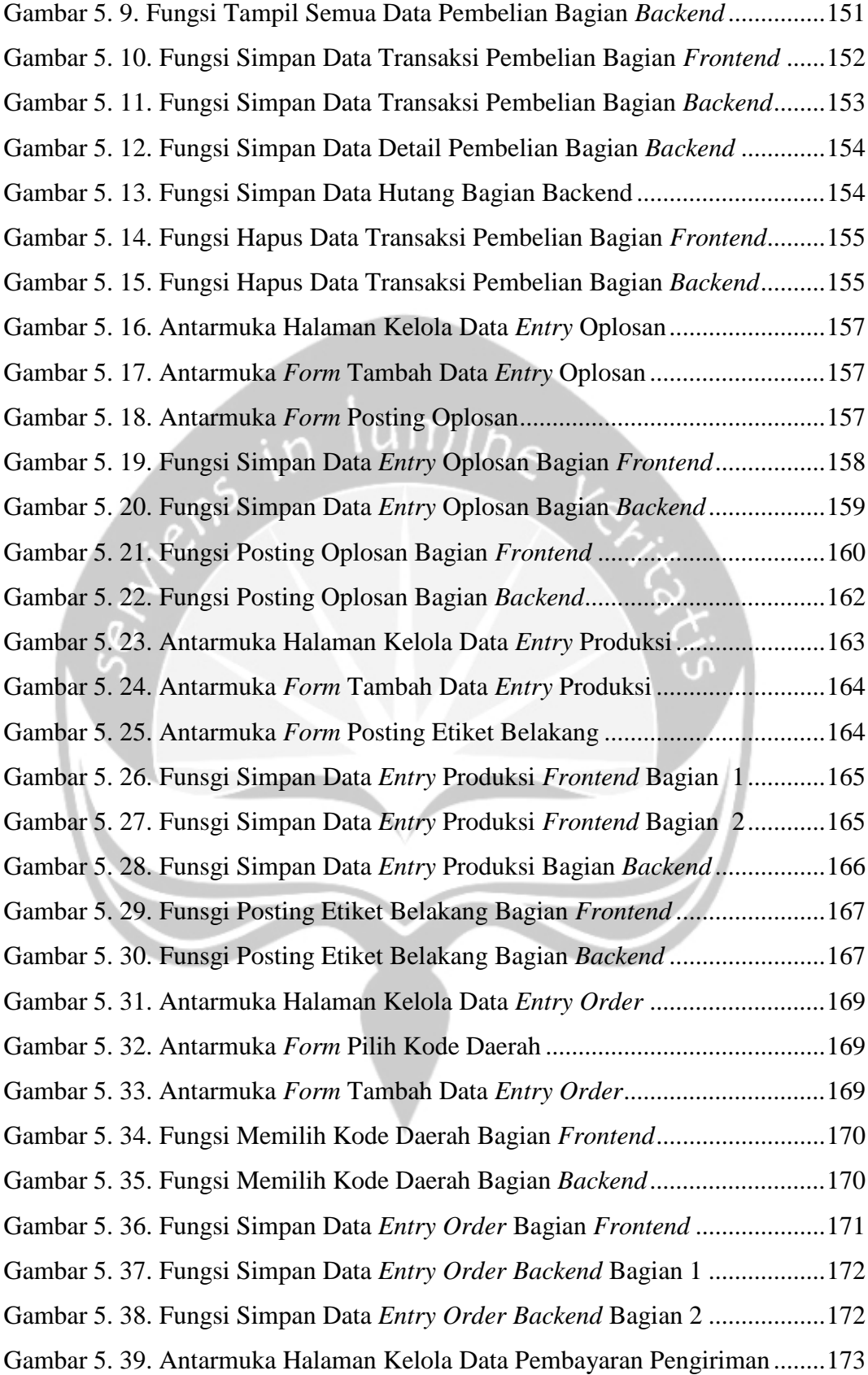

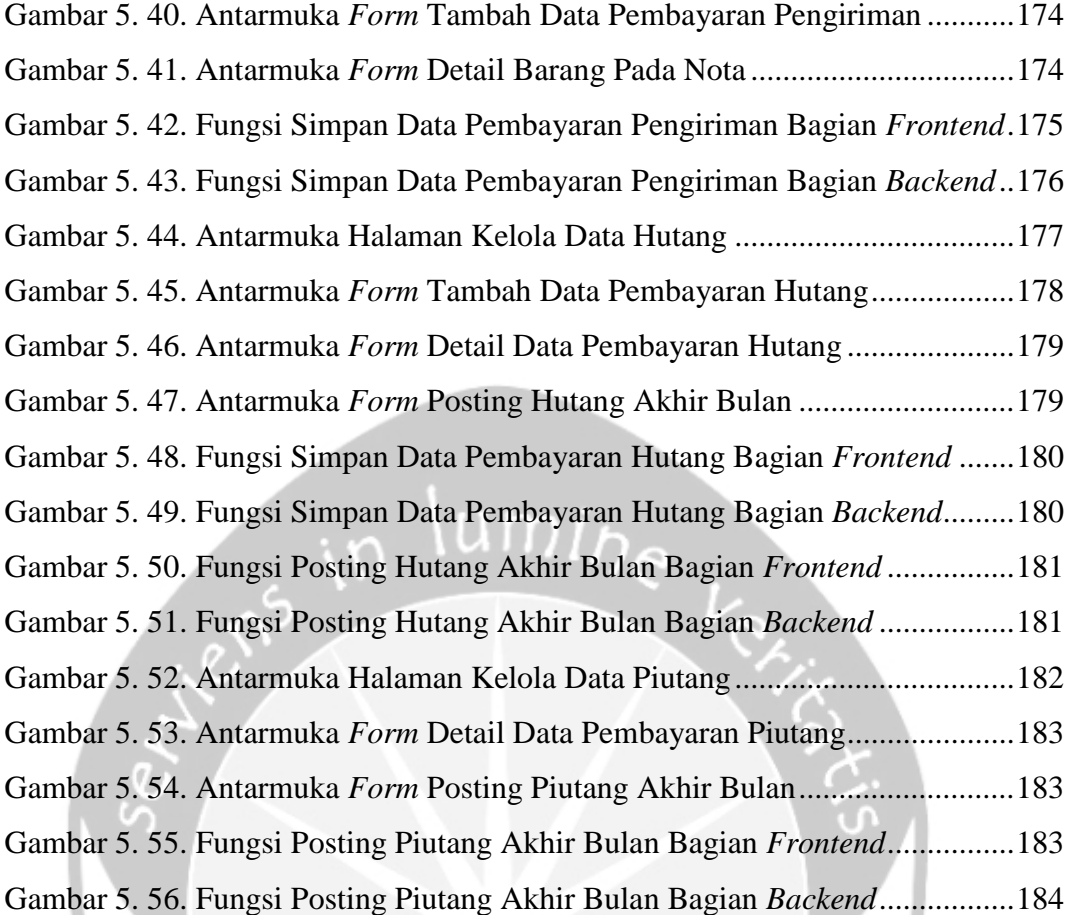

## **DAFTAR TABEL**

<span id="page-13-0"></span>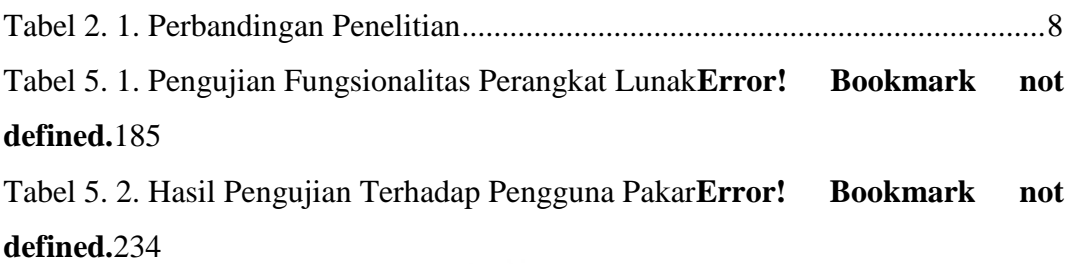

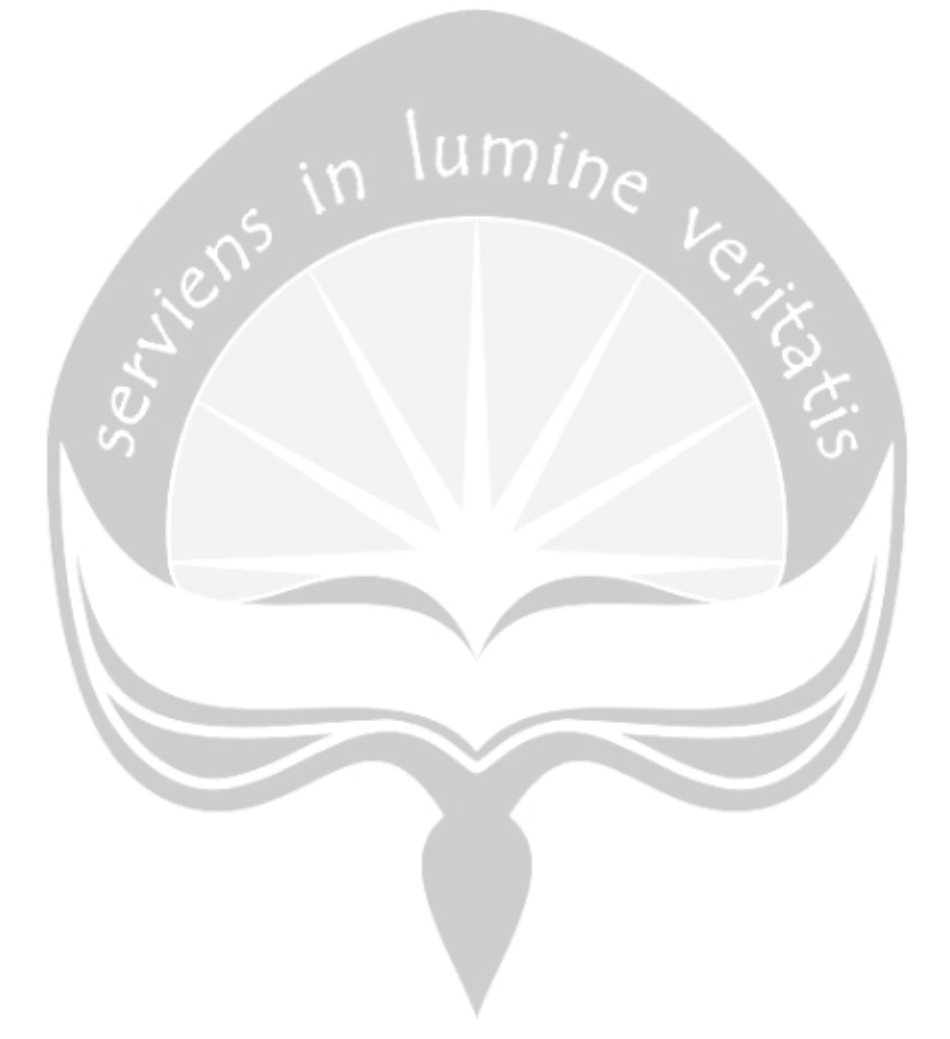

### **INTISARI**

### <span id="page-14-0"></span>**PEMBANGUNAN SISTEM PENGELOLAAN BARANG BERBARIS** *WEB* **(STUDI KASUS: PT NIAGARA KOSMETIK)**

Intisari

#### Rius Sabarno

160708832

PT Niagara kosmetik merupakan perusahaan yang berfokus pada pembuatan produk-produk kosmetik, dengan penyebaran produk hampir ke seluruh wilayah di pulau Jawa. Oleh karena itu perusahaan memerlukan sebuah sistem untuk mengelola data barang mulai dari pembelian, produksi, penjualan, hutang dan piutang. Pada saat ini untuk melakukan proses pengelolaan data barang tersebut, PT Niagara Kosmetik menggunakan sistem berbasis desktop Visual Basic dan Microsoft Access 2003. Pihak perusahaan merasa sistem yang sekarang berjalan masih kurang maksimal karena berbasis desktop dan hanya bisa dijalankan pada sistem operasi tertentu.

Penelitian ini memberikan solusi berupa sistem berbasis *website* menggunakan bahasa pemrograman PHP. *Website* dibangun menggunakan *framework* Laravel pada bagian *backend* dan *framework* Vue JS pada bagian *frontend* serta MySQL untuk keperluan basis data. Pada penelitian ini, sistem memberikan akses hanya pada pihak yang sudah terdaftar pada sistem. Hasil dari penerapan sistem pengelolaan barang berbasis *website* yaitu perusahaan dapat melakukan proses pengelolaan barang mulai dari pembelian, produksi, penjualan, hutang dan piutang.

Kata Kunci: PT Niagara Kosmetik, Laravel, MySQL, Vue JS

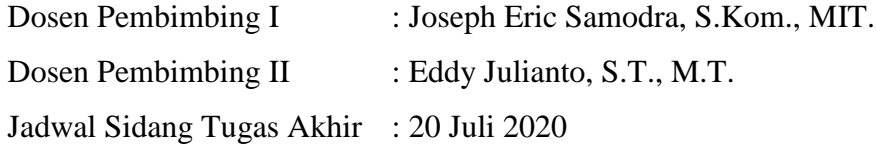

### **BAB I. PENDAHULUAN**

#### <span id="page-15-1"></span><span id="page-15-0"></span>**1.1. Latar Belakang**

PT Niagara Kosmetik merupakan sebuah perusahaan kosmetik yang berada di kota Surakarta. Perusahaan ini sudah berdiri lebih dari 60 tahun dan menghasilkan produk kosmetik yang berkualias[1]. Produk kosmetik yang dihasilkan oleh perusahaan antara lain minyak orang aring yang masih menjadi produk unggulan perusahaan sampai saat ini. Produk kosmetik yang dihasilkan di PT Niagara Kosmetik saat ini distribusikan hampir di seluruh daerah di pulau jawa dan beberapa kabupaten di Yogyakarta.

Dengan luasnya pemasaran yang ada, perusahaan memanfaatkan sistem untuk melakukan pengelolaan barang seperti pembelian, produksi, penjualan, hutang dan piutang. Sesuai dengan surat yang dikirimkan pihak perusahaan kepada Universitas Atma Jaya Yogyakarta, saat ini perusahaan masih menggunakan sistem yang lama yaitu Visual Basic dan Microsoft Access 2003. Sistem ini memiliki fitur terbatas untuk dapat melakukan pengelolaan barang. Dari permasalahan tersebut, perusahaan membutuhkan aplikasi yang dapat melakukan pengelolaan barang sehingga mempermudah perusahaan dalam mengelola barang secara lebih baik[2].

Sistem akan dibangun di *platform web*, karena sistem yang berbasis *web* memiliki banyak kelebihan. Kelebihan ini yaitu pengguna tidak perlu menginstalasi program pada komputer mereka seperti aplikasi desktop pada umumnya melainkan pengguna hanya perlu membuka *browser* untuk mengakses aplikasi. Selain itu sistem berbasis *web* memiliki fleksibilitas waktu dalam pengaksesannya. Oleh karena itu, pengguna dapat mengakses sistem ini dimana saja dan kapan saja bahkan dapat mengaksesnya dengan menggunakan *smartphone* mereka sendiri[3].

Sesuai dengan permintaan perusahaan, pembangunan aplikasi ini menggunakan bahasa pemrograman PHP dengan memanfaatkan *framework* Laravel. Ada beberapa keuntungan menggunakan *framework* Laravel untuk pengembangan *web* diantaranya menggunakan *framework* Laravel dapat membuat proses pengembangan sangat cepat, dari ide hingga rilis peluncuran. [4]*.*

Hasil penelitian ini yaitu sebuah aplikasi *web* untuk melakukan pengelolaan barang pada PT Niagara Kosmetik antara lain melakukan pengelolaan pembelian, produksi, penjualan, hutang dan piutang.

#### <span id="page-16-0"></span>**1.2. Rumusan Masalah**

Berdasarkan latar belakang, maka didapatkan rumusan masalah yaitu bagaimana membangun sistem berbasis *web* yang bisa membantu PT Niagara Kosmetik melakukan proses pengelolaan barang antara lain pembelian, produksi,  $m$ in penjualan, hutang dan piutang.

#### <span id="page-16-1"></span>**1.3. Batasan Masalah**

Dalam proses pembangunan sistem ini, ditetapkan batasan masalah sebagai berikut:

- 1. Menggunakan bahasa pemrograman PHP dengan memanfaatkan *framework* Laravel versi 6 untuk bagian *backend*
- 2. Menggunakan bahasa pemrograman javascript dengan memanfaatkan *framework* Vue Js versi 4.0.5

#### <span id="page-16-2"></span>**1.4. Tujuan Penelitian**

Tujuan dari dilakukannya penelitian ini yaitu mampu membangun sistem berbasis *web* yang dapat membantu PT Niagara Kosmetik untuk mengelola yang ada diantaranya pembelian, produksi, penjualan, hutang dan piutang dengan baik.

#### <span id="page-16-3"></span>**1.5. Metode Penelitian**

#### 1. **Metode Studi Pustaka**

Metode digunakan untuk mengumpulkan data yang dijadikan acuan dalam proses penelitian antara lain buku, jurnal, dan media daring.

#### 2. **Wawancara**

Wawancara dilakukan agar dapat mengumpulkan seluruh informasi mengenai kebutuhan sistem. Pada penelitian ini, wawancara dilakukan dengan Saptono Hadi Suktino selaku direktur utama PT Niagara Kosmetik.

#### 3. **Analisis**

Analisis kebutuhan perangkat lunak dilakukan setelah mengumpulkan keseluruhan kebutuhan berdasarkan hasil wawancara. Analisis kebutuhan perangkat lunak berupa fungsi produk, kebutuhan antarmuka dan kebutuhan data.

#### 4. **Perancangan Perangkat Lunak**

Perancangan perangkat lunak yaitu berupa perancangan arsitektur dan perancangan antarmuka. Perancangan dilakukan berdasarkan hasil analisis yang dilakukan sebelumnya.

#### 5. **Pengkodean**

Pengkodean adalah tahap dimana dimulainya pembangunan sistem dengan bahasa pemrograman PHP dan *framework* Laravel serta Vue JS. Hasil dari tahap ini berupa sistem pengelolaan barang PT Niagara Kosmetik berbasis *web*.

#### 6. **Pengujian dan Evaluasi**

Pengujian dilakukan ketika sistem sudah selesai dibangun dan dilakukan pengujian terhadap fungsi-fungsi pada sistem. tahap pengujian dilakukan untuk menemukan bug dan pengecekan terhadap kelengkapan sistem.

#### 7. **Penulisan Laporan**

Penulisan laporan merupakan langkah terakhir dari penelitian. Pada tahap akhir ini akan dibuat laporan tentang hasil akhir dari keseluruhan sistem. Penulisan ini bertujuan untuk dapat digunakan sebagai bahan referensi untuk penelitian yang serupa.

#### **1.6. Sistematika Penulisan**

#### **BAB I PENDAHULUAN**

Bab ini berisi tentang latar belakang masalah, rumusan masalah, Batasan masalah, tujuan penelitian, metode yang digunakan selama penelitian, serta sistematika penulisan yang digunakan.

#### **BAB II TINJAUAN PUSTAKA**

Bab ini berisi penelitian-penelitian terdahulu yang menyangkut dengan penelitian yang dilakukan. Terdapat juga tabel perbandingan antara penelitian yang dilakukan dengan penelitian-penelitian terdahulu.

#### **BAB III LANDASAN TEORI**

Bab ini membahas mengenai uraian dasar teori yang akan digunakan dalam melakukan pengembangan dan pembuatan program meliputi referensi teknik pengembagan *web* dan referensi mengenai pengelolaan barang.

#### **BAB IV ANALISIS DAN PERANCANGAN**

Bab ini berisi penjelasan mengenai tahap-tahap perancangan perangkat lunak yang akan dibuat, serta desain sistem yang akan digunakan dalam proses pengembangan.

#### **BAB V IMPLEMENTASI DAN PENGUJIAN SISTEM**

Bab ini berisi tentang implementasi antarmuka dari sistem yang dikembangkan, pengujian fungsionalitas perangkat lunak, serta hasil yang dilakukan terhadap pengguna.

#### **BAB VI PENUTUP**

Bab ini berisi kesimpulan dari pembahasan tugas akhir secara keseluruhan dan saran untuk pengembangan lebih lanjut.

### **BAB II. TINJAUAN PUSTAKA**

#### <span id="page-19-0"></span>**2.1. Penelitian Terdahulu**

Pada tahun 2017 Wandi melakukan pengembangan aplikasi pengolahan data barang berbasis *web* pada PD. Alfa Multi Usaha. Aplikasi ini dikembangkan dengan tujuan untuk mempermudah pihak PD. Alfa Multi Usaha dalam melakukan pengelolaan terhadap data barang yang ada. Pengelolaan data barang yang dapat dilakukan oleh sistem ini antara lain mengolah data barang masuk, barang keluar, data karyawan, data *distributor,* data pengguna, laporan barang masuk dan laporan barang keluar. Sistem ini juga memiliki sistem keamanan dimana pengguna dengan *role* karyawan hanya dapat melihat stok barang dan melakukan proses transaksi barang keluar. Pengguna dengan *role* pimpinan juga dibatasi hanya dapat melihat data karyawan, stok barang dan dapat mencetak data seperti barang masuk dan barang keluar sedangkan pengguna dengan *role* administrator di beri hak akses untuk menambah, menghapus, mengubah, dan mencetak laporan data barang. Sistem ini dikembangkan menggunakan bahasa pemrograman PHP dan menggunakan basis data MySQL[5].

Nur Aristania dan Indah Uly Wardati pada tahun 2017 juga mengembangkan sistem pengelolaan barang dan data proyek gypsum pada Utomo Gypsum. Sistem ini dibuat dengan tujuan untuk membuat dan menghasilkan perangkat lunak yang dapat membantu proses pengelolaan persediaan barang dan data proyek gypsum serta mempercepat waktu *input* dan *output* data. Pengelolaan data yang dapat dilakukan oleh sistem antara lain pengelolaan data barang dan data proyek. Kemudian sistem juga mempunyai kemampuan untuk melakukan pengelolaan terhadap data transaksi penjualan. Sistem juga dapat mencetak laporan yang di butuhkan oleh pengguna antara lain laporan perhari, perbulan, dan perperiode penjualan barang serta laporan data proyek. Sistem ini dikembangkan menggunakan Bahasa pemrograman PHP dan menggunakan basis data MySQL 4.1[6].

Andrini Hanariana, Riza Agustiansyah, dan Rachmadita Andreswari pada tahun 2015 juga membangun sebuah sistem berbasis *web* dengan menggunakan metode *waterfall* untuk melakukan pengelolaan data PO BOX PT Pos Indonesia Bandung. Pengelolaan data yang dimaksud antara lain pengelolaan data penyewa, data operator, data nomor PO BOX, data surat masuk, data surat keluar, data pengumuman dan data pesan. Sistem juga memiliki kemampuan untuk mengelola laporan PO BOX seperti laporan jumlah penyewa dan laporan jumlah surat yang tersimpan dan terambil. Sistem juga memiliki kemampuan untuk melihat grafik jumlah penyewa PO BOX per tahun berdasarkan jenis penyewa dan grafik jumlah surat tersimpan dan terambil. Sistem informasi pengolahan data PO BOX ini dirancang agar memperoleh proses yang lebih cepat, akurat dan efisien dari segi waktu dan biaya. Sistem ini dibangun menggunakan bahasa pemrograman PHP dan basis data MySQL [7].

Muhdar Abdurahman pada tahun 2019 juga membangun sebuah sistem berbasis *web* untuk melakukan pengolahan data pembelian dan penjualan pada toko Koloncucu Ternate. Toko Koloncucu merupakan salah satu took di kota Ternate yang bergerak dalam bidang penjualan peralatan rumah tangga. Proses pengolahan data pembelian dan penjualan pada toko ini masih dilakukan secara manual. Sistem ini memiliki kemampuan untuk melakukan pengolahan data pembelian antara lain data suplier, pengiriman, tanggal jatuh tempo pembayaran dan data barang. Sistem juga memiliki kemampuan untuk melakukan pengolahan data penjualan antara lain data transaksi penjualan dan stok barang. Sistem ini diharapkan dapat menunjang kinerja dan pelayanan pada toko. Sistem ini dibangun menggunakan bahasa pemrograman PHP dan basis data MySQL[8].

Nurul Huda dan Rahayu Amalia pada tahun 2020 juga membangun sebuah sistem informasi inventaris barang pada PT PLN Persero Palembang. pengolahan data inventaris pada PT PLN Persero Palembang masih sering mengalami banyak kendala seperti seding terjadi kesulitan dalam penyajian laporan data barang inventaris. Hal ini mengakibatkan laporan inventaris menjadi tidak efisien. Disamping itu, pengolahan data yang ada masih dilakukan secara manual sehingga pembuatan laporannya sering terlambat dan juga sering terjadi duplikasi. Sistem ini

memiliki kemampuan untuk melakukan pengolahan data bagian. Sistem juga memiliki kemampuan untuk melakukan pengolahan laporan inventaris antara lain laporan inventaris bagian administrasi, bagian teknik, bagian pelayanan pelanggan, bagian transaksi energi dan bagian penagihan. Sistem ini dibangun menggunakan bahasa pemrograman PHP dan basis data MySQL[9].

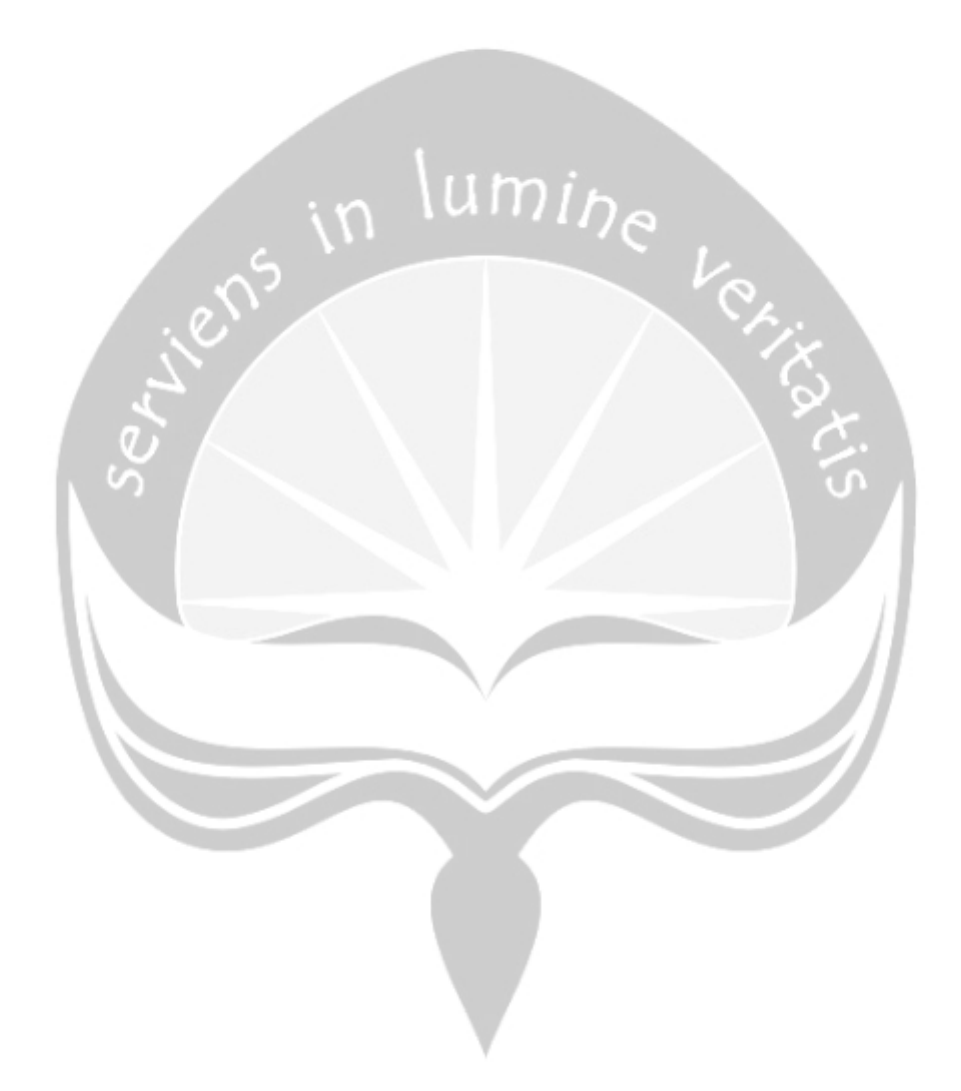

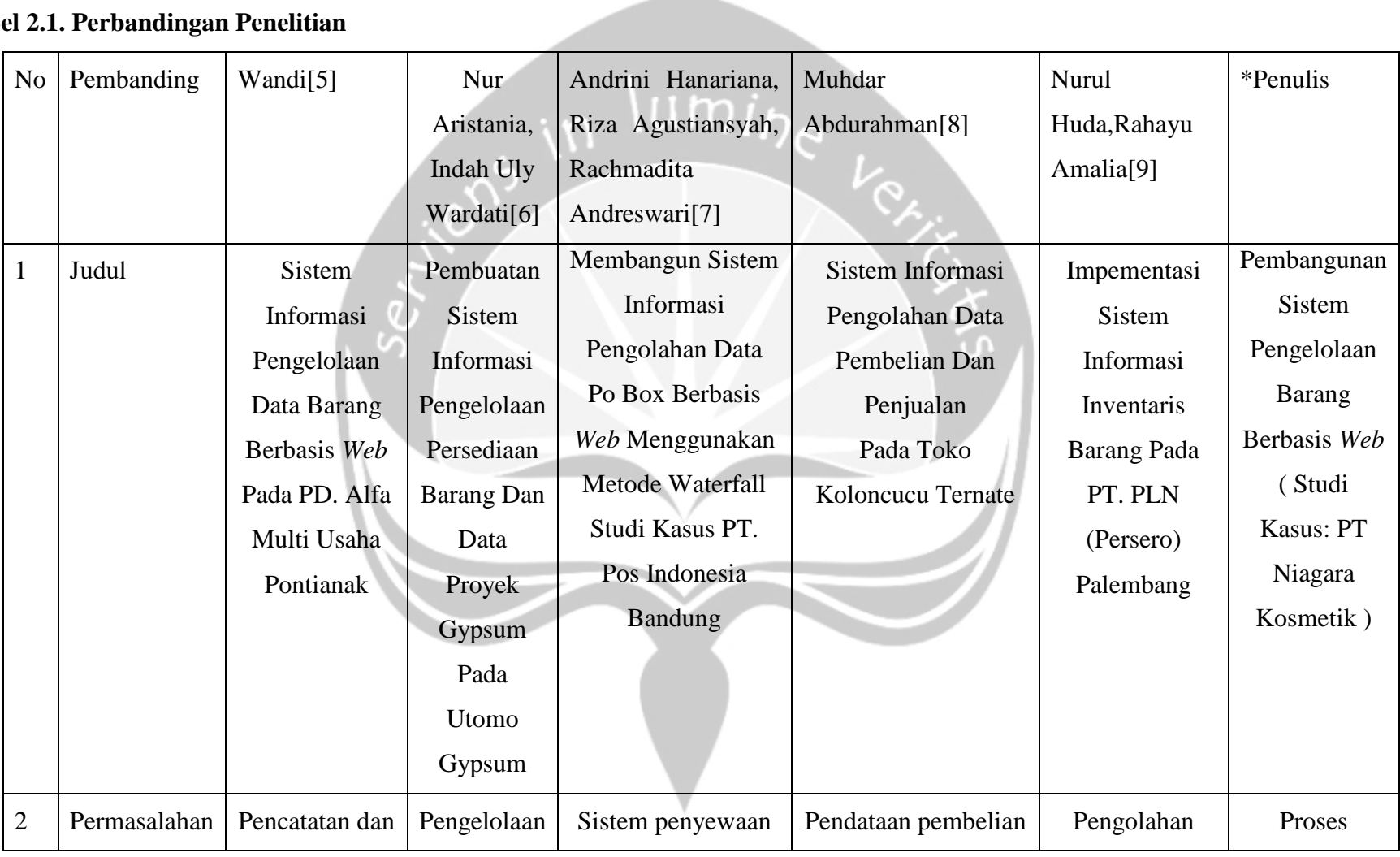

## <span id="page-22-0"></span>**Tabel 2.1. Perbandingan Penelitian**

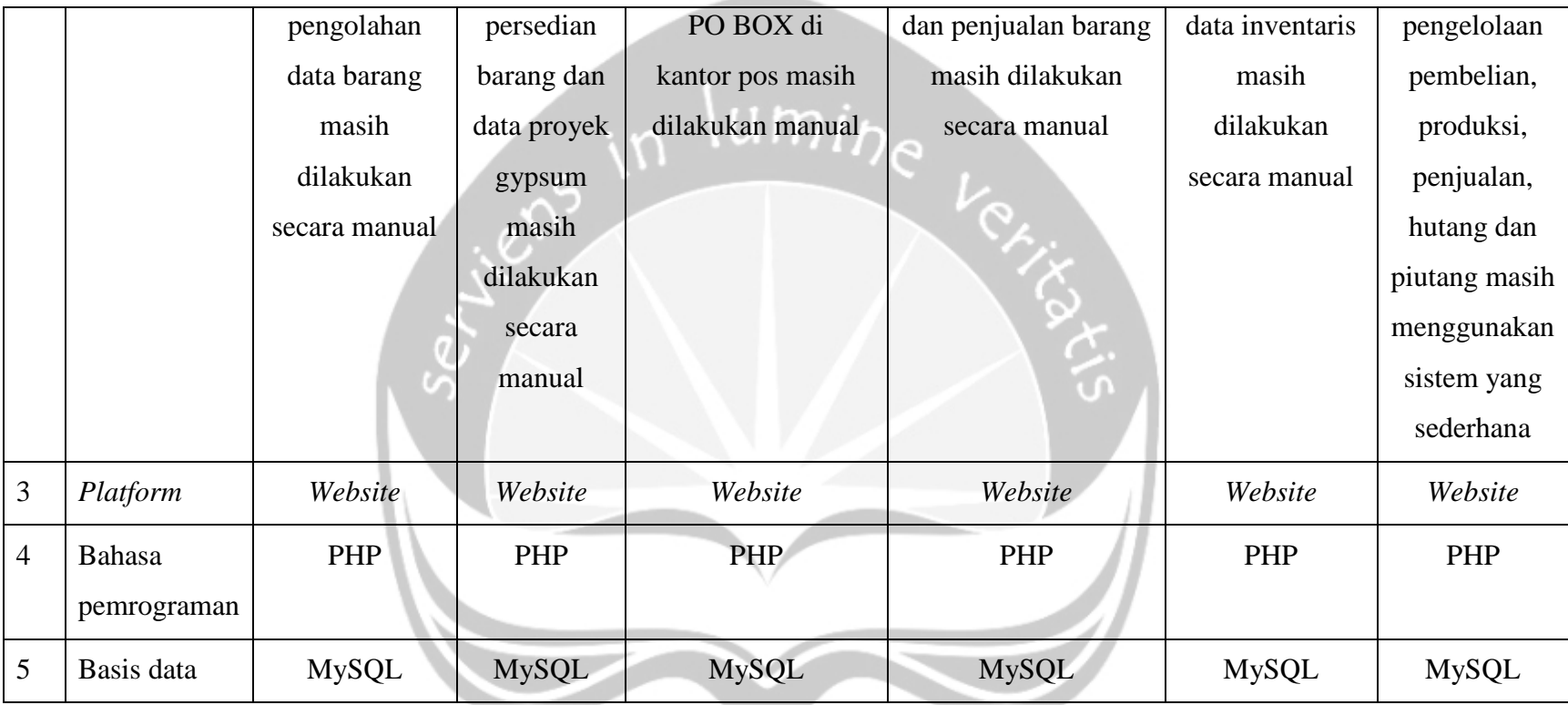

### **BAB III. LANDASAN TEORI**

#### **3.1. World Wide** *Web*

*World wide web* adalah sistem yang saling terkait mengenai dokumen yang diakses melalui Internet. Dengan *browser web*, seseorang dapat melihat halaman *web* yang mungkin berisi teks, gambar, video, dan multimedia lainnya dan navigasi di antara mereka melalui *hyperlink*. Pada 12 Maret 1989, Tim Berners - Lee, seorang ilmuwan komputer Inggris menulis proposal yang pada akhirnya menjadi *world wide web*. Pada tahun 1989 Berners-Lee akhirnya menyadari konsep itu bisa diterapkan di seluruh dunia. Berners - Lee dan ilmuwan komputer Belgia Robert Cailliau mengusulkan pada tahun 1990 untuk menggunakan *hypertext* "untuk menghubungkan dan mengakses informasi dari berbagai jenis sebagai *web* node di mana pengguna dapat menelusuri sesuka hati "[12]. Dengan cara ini layanan *web* pertama dirancang dan diuji dan akhirnya dikenal sebagai *world wide web*.

#### **3.2. PHP**

PHP merupakan bahasa *scripting open source* yang banyak digunakan dan sangat cocok untuk pengembangan *web* dan dapat disematkan ke dalam *sintaks* HTML. Perbedaan PHP dengan bahasa pemrograman untuk *web* lainnya seperti JavaScript adalah bahwa JavaScript merupakan bahasa *client-side*, Sedangkan PHP adalah *server-side* dengan kata lain kode PHP dieksekusi di *server* dan menghasilkan HTML yang kemudian dikirim ke klien. Klien akan menerima hasil menjalankan skrip itu, tetapi tidak akan tahu apa kode yang mendasarinya. Kita bahkan dapat mengkonfigurasi *server web* untuk memproses semua file HTML dengan PHP, dan kemudian benar-benar tidak ada cara bagi pengguna untuk mengetahui apa yang kita miliki[13].

#### **3.3. Framework**

*Framework* pertama memperkenalkan *template* untuk menyederhanakan

pembuatan HTML. *Template* adalah dokumen HTML yang telah dianotasi dengan kode di bahasa *framework*. Untuk menghasilkan halaman *web*, *template* diperluas dengan mengganti anotasi dengan HTML dihitung oleh kode. Kode dalam anotasi dapat terdiri dari substitusi *variabel* sederhana, lebih banyak pernyataan kompleks yang menghitung konten, atau bahkan struktur perulangan yang mereplikasi bagian dari *template* (seperti baris tabel). Template telah menjadi inti dari hampir semua *framework web*[14].

Beberapa tahun terakhir telah terlihat kedatangan generasi kedua *framework web*. *Framework* ini menyediakan Fasilitas ORM (Object Relational Mapping) yang menyederhanakan penggunaan basis data relasional dalam aplikasi *web*. Salah satu contoh terbaik ORM disediakan oleh *framework* Rails. Rails mengaitkan setiap tabel basis data dengan kelas dalam bahasa Ruby yang mendasarinya, dengan satu objek kelas untuk setiap baris dalam a tabel dan satu bidang objek untuk setiap kolom a baris. Rails mengelola pergerakan informasi antara basis data dan objek, demikian pengembang *web* dapat berpikir dalam hal kelas Ruby daripada SQL. Rails juga mengelola hubungan antara tabel basis data sehingga mereka tampil sebagai referensi yang nyaman antara koleksi objek Ruby daripada asing kunci. Fasilitas ORM serupa telah muncul di lainnya *framework* generasi kedua seperti Laravel, dan Perpustakaan ORM telah ditambahkan ke beberapa *framework* generasi pertama[14].

*Framework* generasi kedua juga memperkenalkan pembagian kerja bergaya untuk pembuatan halaman berbasis *web* pada paradigma *model*-*view*-*controller* (MVC). Kelas *model* mengelola data back-end menggunakan mekanisme ORM kerangka kerja. Tampilan adalah *template* yang menghasilkan halaman *web* akhir. Kontroler menyediakan lem yang mengikat potongan. Misalnya, di Rails masingmasing URL yang masuk dikirim ke *controller* yang memanggil *model* untuk mengambil data untuk halaman *web*, kemudian meminta tampilan untuk menghasilkan HTML halaman[14].

#### **3.4. Laravel Framework**

Laravel diluncurkan sejak tahun 2011 dan mengalami pertumbuhan yang

cukup eksponensial. Di tahun 2015, Laravel adalah *framework* yang paling banyak mendapatkan bintang di Github. Laravel adalah salah satu *framework* untuk pengembangan aplikasi *web* dengan sintaks yang ekspresif dan elegan dan memberikan solusi untuk pengembangan dengan memfasilitasi tugas umum di sebagian besar proyek *web* besar. Laravel memiliki fungsi-fungsi yang sangat bermanfaat seperti *Bundle, Eloquent ORM, Aplication Logic, Reverse Routing, Class Auto Loading*, dan lain-lain. Laravel adalah *framework* pengembangan *web* MVC yang ditulis dalam PHP. *Framework* ini dirancang untuk meningkatkan kualitas perangkat lunak dengan mengurangi baik biaya pengembangan awal dan biaya pemeliharaan berkelanjutan, dan untuk tingkatkan pengalaman bekerja dengan aplikasi dengan memberikan sintaks ekspresif yang jelas dan serangkaian inti fungsi yang akan menghemat waktu pengembangan aplikasi[15].

#### **3.5. Object Relational Mapping (ORM)**

ORM adalah mekanisme yang memungkinkan untuk mengatasi, mengakses dan memanipulasi objek tanpa harus mempertimbangkan bagaimana objek itu berhubungan dengan data mereka sumber. ORM memungkinkan program mempertahankan pandangan yang konsisten dari objek dari waktu ke waktu. Bahkan ketika sumber yang mengirimkannya, wastafel yang menerimanya dan aplikasi yang mengaksesnya perubahan[16].

ORM mengelola detail pemetaan antara seperangkat objek dan relasional yang mendasarinya basis data, repositori XML atau sumber data lainnya dan sink, sekaligus menyembunyikan sering mengubah detail antarmuka terkait dari pengembang dan kode yang mereka buat. ORM menyembunyikan dan merangkum perubahan dalam sumber data itu sendiri. Sehingga ketika sumber data atau API mereka berubah, hanya ORM yang perlu diubah untuk mengikuti — bukan aplikasi yang menggunakan ORM untuk melindungi diri dari upaya semacam ini. Kapasitas ini memungkinkan pengembang mengambil keuntungan kelas baru saat tersedia dan juga memudahkan untuk memperluas berbasis ORM aplikasi. Dalam banyak kasus, perubahan ORM dapat menggabungkan teknologi dan kemampuan baru tanpa memerlukan perubahan kode untuk aplikasi terkait[16].

#### **3.6. DBMS (Database Management System)**

Pada dasarnya DBMS adalah kumpulan program yang memungkinkan *user* untuk memasukkan, memodifikasi, mengambil data agar membuatnya mudah untuk merancang, memelihara, dan mengakses basis data. DBMS membebaskan pengguna dari pengetahuan bagaimana data disimpan secara fisik dan algoritma yang rumit digunakan untuk melakukan operasi pada basis data. Itu hanya berkonsentrasi tentang bagaimana operasi harus dilakukan untuk mengambil data dari basis data. DBMS juga bertanggung jawab atas akses, keamanan, penyimpanan, dan sejumlah fungsi lainnya untuk sistem basis data. Hal ini memungkinkannya untuk mengelola data set besar dan data terstruktur yang membuatnya basis data dan menyediakan akses ke data untuk beberapa pengguna secara bersamaan dengan tetap menjaga integritas data[17].

#### **3.7. MySQL**

MySQL tumbuh dari kebutuhan di awal 1990-an untuk basis data yang cepat dan fleksibel dan digunakan untuk aplikasi berbasis *web*. Karena tidak ada basis data yang cocok, maka Michael mengembangkan suatu basis data yang baru. Dia menamainya dengan MySQL yang diambil dari nama putrinya, My dan SQL, yang merupakan singkatan dari *Structured Query Language*. SQL adalah bahasa pemrograman yang digunakan untuk berinteraksi dengan MySQL dan banyak basis data lainnya. Ketika orang berpikir tentang basis data *open source* yang mudah digunakan dan andal yang pertama mereka pikirkan adalah MySQL[18].

Basis data populer ini telah ada selama bertahun-tahun, stabil dan dapat diandalkan, dan memang demikian digunakan oleh banyak perusahaan. Baik dari perusahaan rintisan atau kecil sampai dengan perusahaan besar dalam segala bidang industri menggunakan basis data ini. MySQL dikembangkan selama bertahuntahun oleh perusahaan MySQL Ab. MySQL Ab diakuisisi oleh Sun Microsystems pada tahun 2008. Setelah itu, Sun Microsystems diakuisisi oleh Oracle Corporation pada tahun 2009[18].

#### **3.8. Arsitektur MVC (Model View Controller)**

Pola arsitektur MVC membagi interaksi aplikasi menjadi tiga komponen. *Model* berisi fungsi dan data inti. *View* menunjukkan informasi kepada pengguna sedangkan *controller* menangani input pengguna. Tampilan dan pengontrol keduanya terdiri dari antarmuka pengguna[19]. MVC berpatokan dengan pendekatan paling umum untuk membagi kode kita menjadi beberapa fungsi[20]. Pendekatan ini mudah dikenali dan paling banyak diterima. Keuntungan utama dari pendekatan ini adalah kode yang dapat digunakan kembali.

Arsitektur MVC dibagi menjadi 3 lapisan antara lain :

**1. Model**

### Ш

*Model* memiliki tugas untuk mengatur, menyiapkan, memanipulasi dan mengorganisasikan data (dari basis data) sesuai dengan instruksi dari *controller*. Fungsi-fungsi yang terkandung dalam *model* akan dipanggil oleh *controller*[21]. *Model* merangkum lebih dari sekedar data dan fungsi yang beroperasi di dalamnya. *Model* ini terdiri dari kelas yang mendefinisikan domain yang diminati. Benda dimiliki oleh *domain* ini sering merangkum data yang disimpan dalam basis data, tetapi juga menyertakan kode yang digunakan untuk memanipulasi data ini dan menegakkan aturan bisnis. Dapat diartikan bahwa *model* adalah bagian yang berinteraksi dengan basis data untuk menangani data, logika, dan aturan[22]. Ini tidak hanya menangkap keadaan proses atau sistem tetapi cara kerja sistem. Misalnya, programmer dapat mendefinisikan *model* yang menjembatani *backend* komputasi dengan *frontend.*

#### **2. View**

*View* adalah komponen yang bertanggung jawab untuk presentasi kepada pengguna[21]. *View* mengontrol bagaimana data ditampilkan dan bagaimana pengguna berinteraksi. *View* juga menyediakan cara mengumpulkan data dari pengguna. Teknologi yang digunakan pada bagian *view* adalah HTML, CSS, dan JavaScript. Sebagai aturan umum, *view* tidak boleh mengandung elemen logika aplikasi. Ini berarti blok logika harus dijaga agar tetap minimum[23].

*View* biasanya memiliki hubungan 1-1 dengan permukaan layar dan tahu cara membuatnya. *View* menghubungkan pengguna ke *model* dan menampilkan isinya ke permukaan layar. Selain itu, ketika *model* berubah *view* secara otomatis memuat ulang bagian yang terpengaruh untuk menunjukkan perubahan. Mungkin ada banyak *view* pada *model* yang sama dan setiap *view* dapat membuat konten *model* ke permukaan *view* yang berbeda[20].

#### **3. Controller**

*Controller* merupakan komponen yang berfungsi untuk memanggil fungsi yang ada pada *model* dan mengirimkan hasilnya menuju *view*. *Controller* juga mengambil masukan dari pengguna yang kemudian akan diproses oleh *model*[21]. Jadi, *controller* bertanggung jawab untuk memetakan aksi pengguna terhadap respon aplikasi. Sebagai contoh ketika pengguna menekan tombol atau memilih item menu, *controller* yang memiliki tanggung jawab untuk menentukan apa yang harus di respon oleh aplikasi. *Controller* mengirim perintah ke *model* untuk memperbarui data dan juga mengirim perintah ke *view* untuk mengubah data yang diterima atau ditampilkan. Ketika permintaan tiba di *server*, kerangka kerja MVC mengirimkannya kepada bagian *controller* berdasarkan *URL*[20]

## **BAB VI. PENUTUP**

#### **6.1. Kesimpulan**

Berdasarkan hasil dari perancangan, pembahasan dan pengujian SIGARA maka dapat disimpulkan beberapa hal antara lain:

- 1. SIGARA berhasil membantu perusahaan untuk mengelola proses transaksi pembelian, produksi, penjualan, hutang dan piutang.
- 2. Fitur untuk pengelolaan data master dapat memudahkan persiapan untuk melakukan proses transaksi.
- 3. Secara keseluruhan dari kuesioner yang diberikan kepada pihak yang akan menggunakan SIGARA, berpendapat bahwa sistem berjalan dengan baik sesuai dengan yang diharapkan.

### **6.2. Saran**

Berikut adalah saran dari hasil pengembangan dan pengujian SIGARA:

- 1. Melakukan pengembangan SIGARA pada *platform mobile.*
- 2. Peninjauan kembali terhadap atribut-atribut data master karena terdapat beberapa inputan yang sama.

### **DAFTAR PUSTAKA**

- [1] "Profil Perusahaan PT Niagara Kosmetik." [Online]. Available: https://www.niagarakosmetik.co.id/about-us/. [Accessed: 06-Oct-2019].
- [2] "Niagara," no. September, p. 2019, 2019.
- [3] N. Yuliani, "Konsep Pemrograman *Web*," *World Wide Web Internet Web Inf. Syst.*, pp. 1–25.
- [4] Q. H. Nguyen, "Building a *web* application with Laravel 5," *Oulu Univ. Appl. Sci.*, pp. 1–35, 2015.
- [5] Wandi, "Sistem Informasi Pengelolaan Data Barang Berbasis *Web* Pada PD. Alfa Multi Usaha Pontianak," AMIK BSI Pontianak, 2017.
- [6] I. U. W. Nur Aristania, "Pembuatan Sistem Informasi Pengelolaan Persediaan Barang Dan Data Proyek Gypsum Pada Utomo Gypsum," *J. Speed – Sentra Penelit. Eng. dan Edukasi*, vol. 9, no. 1, pp. 62–68, 2017.
- [7] A. Hanariana, R. Agustiansyah, and R. Andreswari, "Membangun Sistem Informasi Pengolahan Data Po Box Berbasis *Web* Menggunakan Metode Waterfall Studi Kasus PT. Pos Indonesia Bandung," *eProceedings Eng.*, vol. 2, no. 1, pp. 1004–1011, 2015.
- [8] Muhdar Abdurahman, "IJIS Indonesian Journal on Information System ISSN 2548-6438," *IJIS-Indonesia J. Inf. Syst.*, vol. 4, no. April, pp. 69–76, 2019.
- [9] R. A. Nurul Huda, "Implementasi Sistem Informasi Inventaris Barang pada PT.PLN (Persero) Palembang," *J. Sisfokom (Sistem Inf. dan Komputer)*, vol. 9, no. 1, p. 13, 2020.
- [10] N. Lediwara and M. Rivaldi, "Perancangan Sistem Informasi Inventaris Barang Laboratorium Komputer SMPN 11 Kota Bengkulu," *J. Teknol. Sist. Inf. dan Apl.*, vol. 2, no. 4, p. 117, 2019.
- [11] N. Novi Oktaviani,I Made Widiarta, "Sistem Informasi Inventaris Barang Berbasis *Web* Pada Smp Negeri 1 Buer," *J. JINTEKS*, vol. 1, no. 2, pp. 160– 168, 2019.
- [12] N. Choudhury, "World Wide *Web* and Its Journey from *Web* 1.0 to *Web* 4.0,"

*Int. J. Comput. Sci. Inf. Technol.*, vol. 5, no. 6, pp. 8096–8100, 2014.

- [13] "PHP: What is PHP? Manual." [Online]. Available: https://www.php.net/manual/en/intro-whatis.php. [Accessed: 13-Jan-2020].
- [14] J. K. Ousterhout, "Fiz: A Component Framework for *Web* Applications," *Stanford CSD Tech. Rep.*, pp. 1–14, 2009.
- [15] V. V Parkar, P. P. Shinde, S. C. Gadade, and P. M. Shinde, "Utilization of Laravel Framework for Development of *Web* Based Recruitment Tool," *Natl. Conf. "Changing Technol. Rural Dev.*, pp. 36–41, 2016.
- [16] C. Ireland, D. Bowers, M. Newton, and K. Waugh, "Understanding objectrelational mapping: A framework based approach," *Int. J. Adv. Softw.*, vol. 2, no. 2, pp. 202–216, 2009.
- [17] N. Sharma, "Overview of the Basis data Management System," *Int. J. Adv. Res. Comput. Sci.*, vol. 8, no. 4, pp. 362–369, 2017.
- [18] D. Bartholomew, "MariaDB vs . MySQL Similarities Between MariaDB and MySQL," pp. 1–6, 2012.
- [19] F. Buscmann, R. Meunier, H. Rohnert, P. Sommerlad, and M. Stal, *PATTERN-ORIENTED SOFTWARE ARCHITECTURE A SYSTEM OF PATTERN*, vol. 1. .
- [20] R. K. Hapsari, A. W. Azinar, and Sugiyanto, "Architecture Application Model View Controller ( MVC ) in Designing Information System of MSME Financial Report Architecture Application Model View Controller ( Mvc ) in Designing Information System of Msme Financial Report," *J. Softw. Eng. Simul.*, vol. 3, no. 7, pp. 36–41, 2017.
- [21] N. L. P. P. Utpatadevi, "Implementation of MVC (Model-View-Controller) Architectural to Academic Management Information System with Android Platform Base," *Int. J. Comput. Appl.*, vol. 57, no. 8, pp. 1–6, 2012.
- [22] A. Verma, "Mvc Architecture : a Comparitive Study Between Ruby on Rails and Laravel," *Indian J. Comput. Sci. Eng.*, vol. 5, no. 5, pp. 196–198, 2014.
- [23] D. P. Pop and A. Altar, "Designing an MVC model for rapid *web* application development," *Procedia Eng.*, vol. 69, pp. 1172–1179, 2014.

## **LAMPIRAN**

## **Lampiran I : Bukti Kuesioner Pengujian Terhadap Pengguna Pakar**

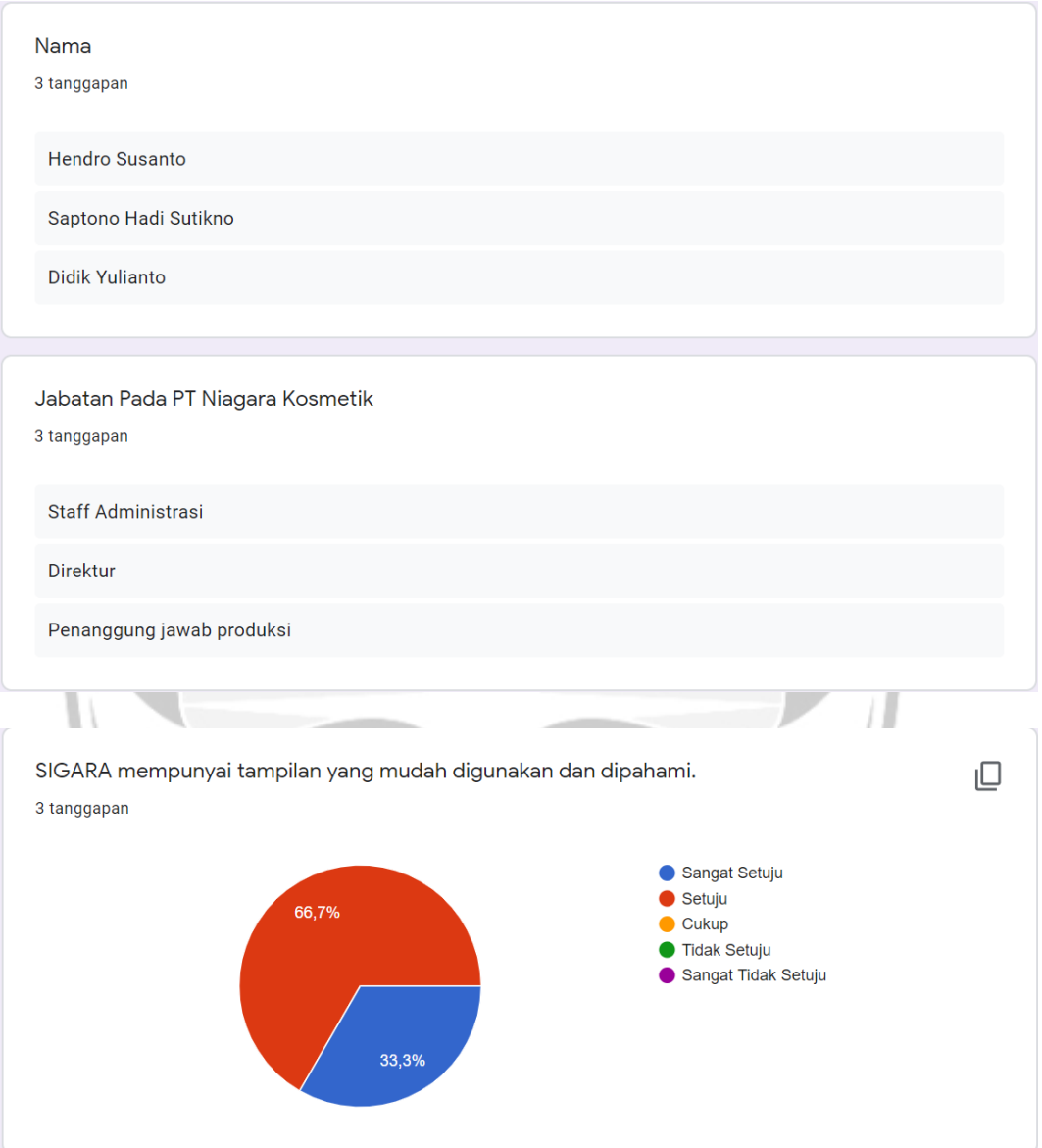

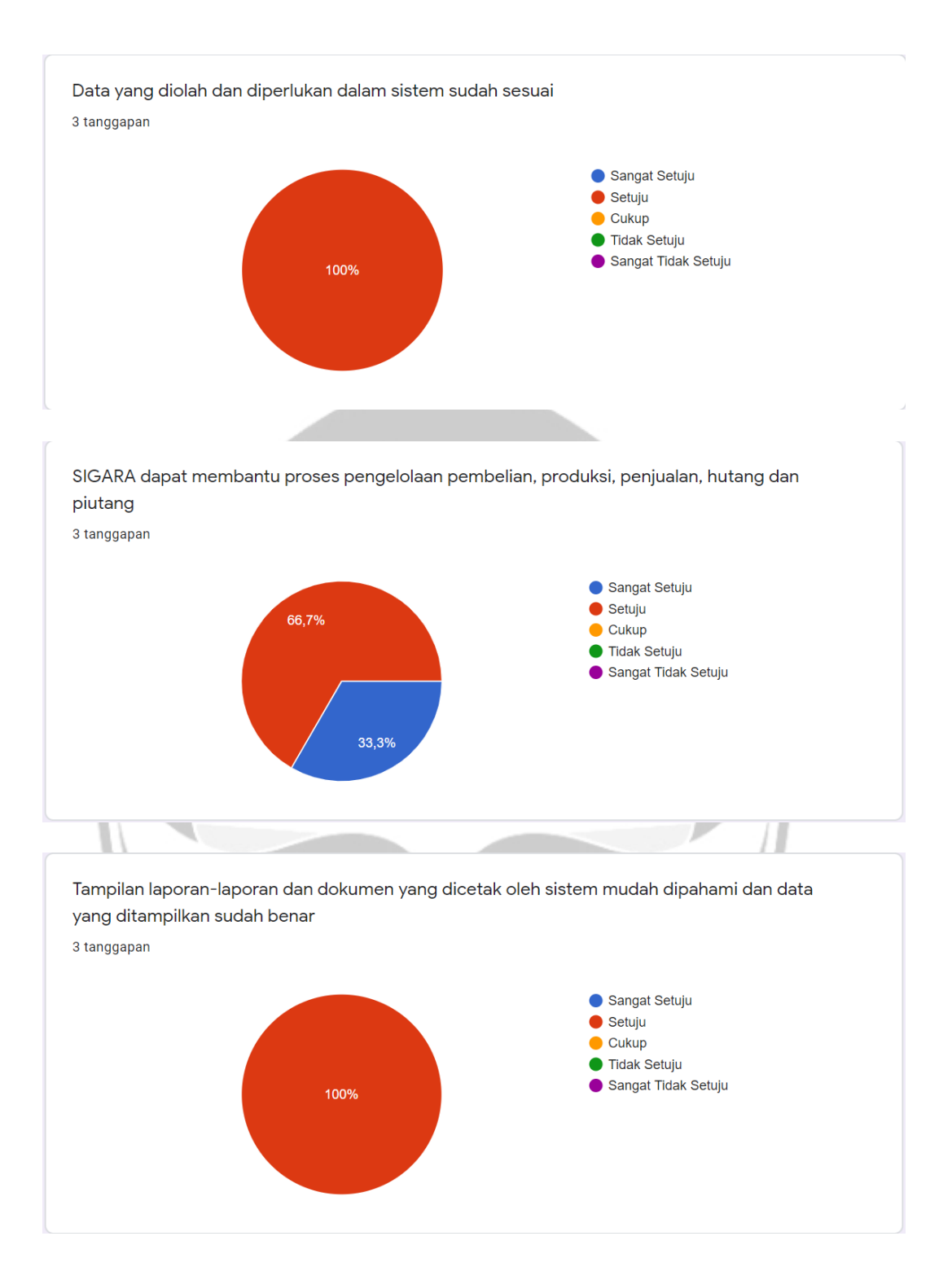

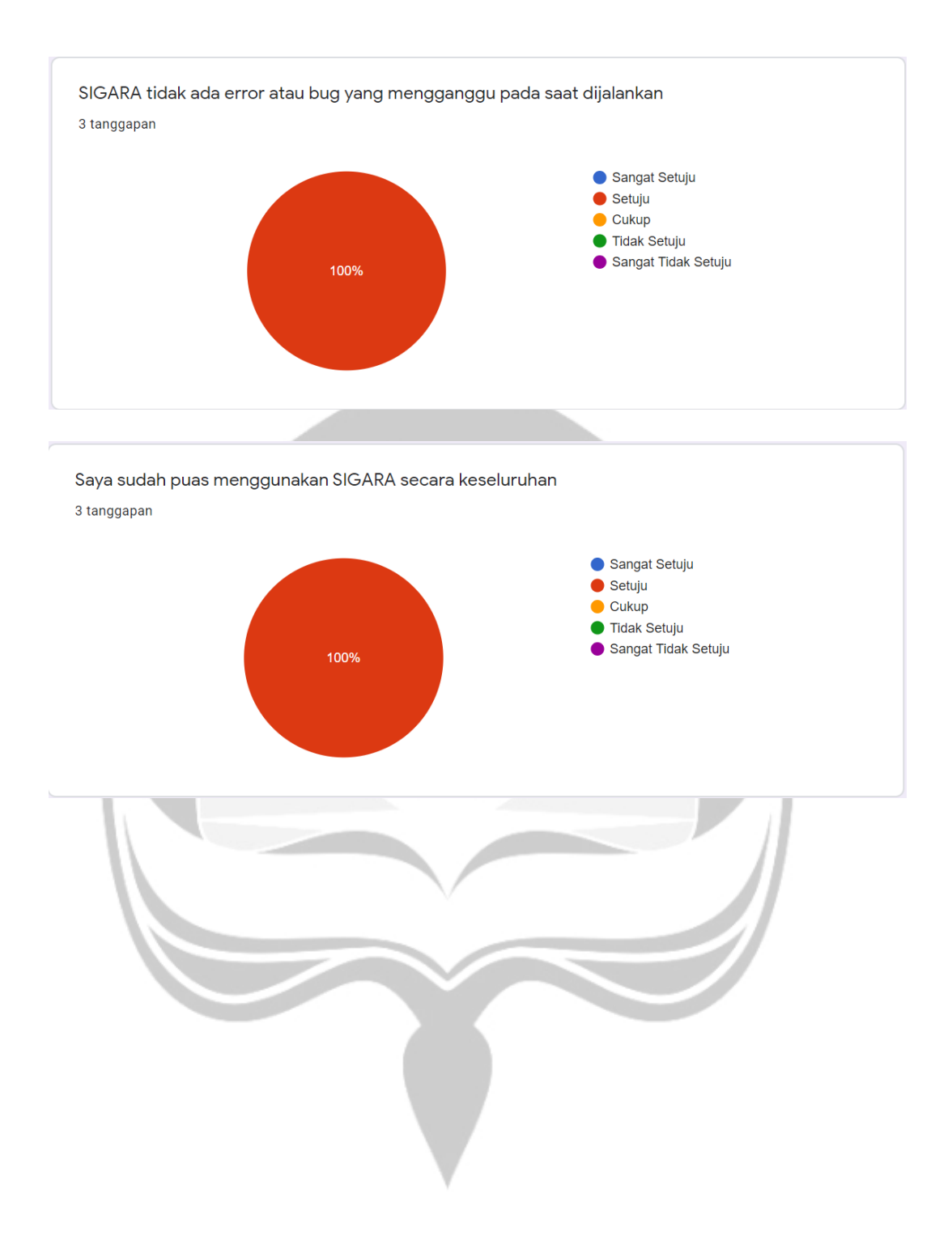